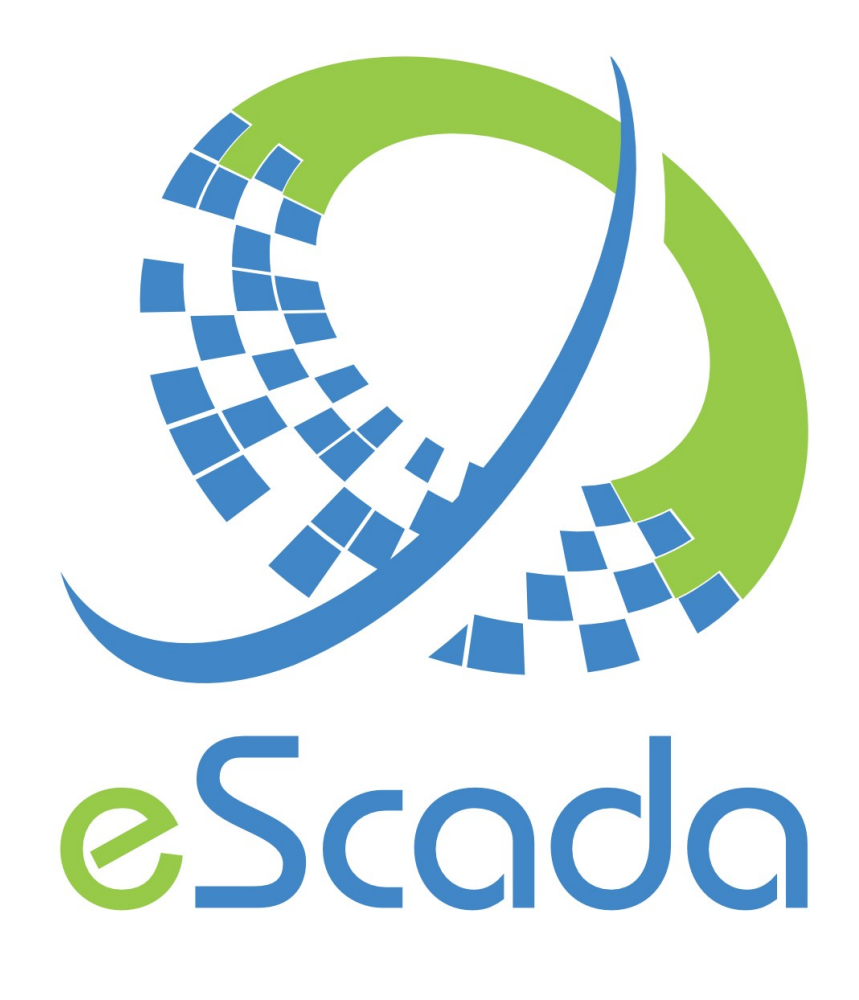

# V19.4.5 Drivers

eScada.Drivers.AllenBradleyEIP

## **eScada.Drivers.AllenBradleyEIP**

( Ethernet IP – Connected CIP Transport )

## **OS availability**

Windows, Linux, RaspBian

### **Atomic data type**

Following CIP specifications for implemented data types.

#### **Hardware and documentation reference**

www.rockwellautomation.com www.odva.org Communicating with RA Products Using EtherNet/IP Explicit Messaging (Rev. 1.2)

#### **Parameters available in every section**

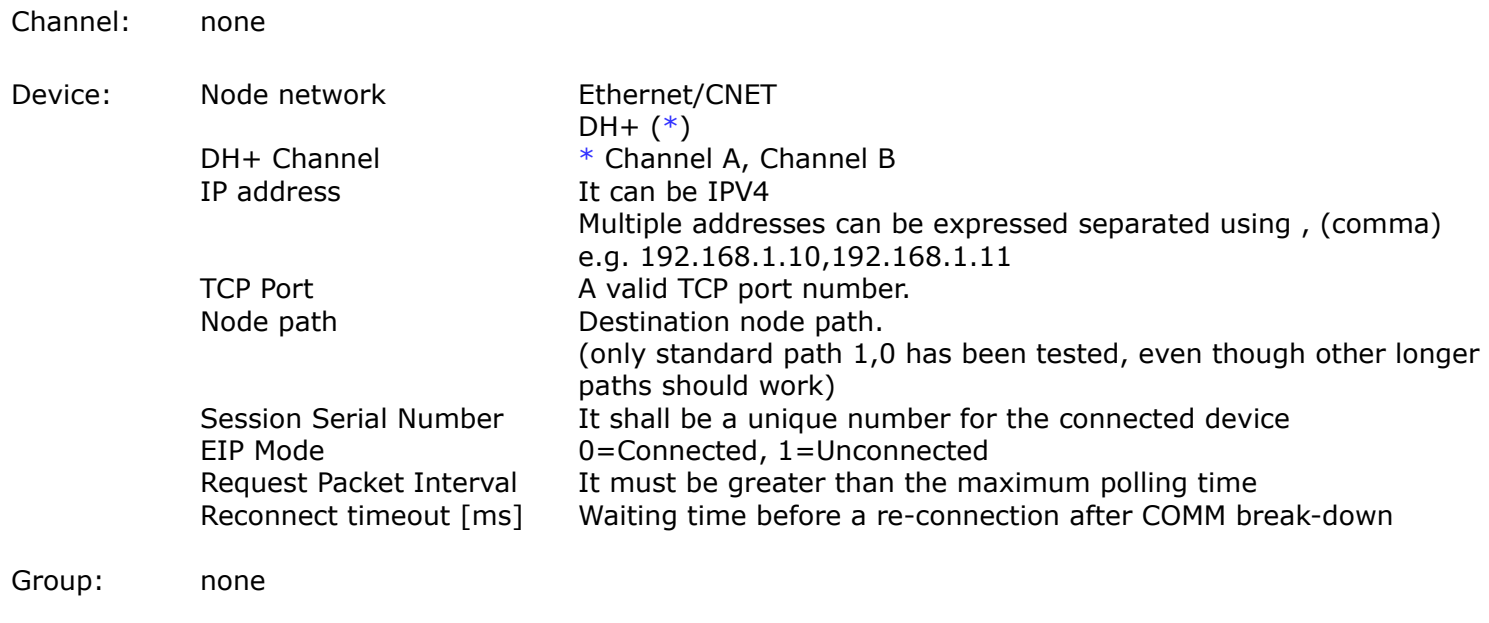

Tag: none

#### **Remarks for devices**

The following attributes can be expressed for every device. Bytes order actions None, Swap bytes (little endians  $\leftrightarrow$  big endians adjustment)<br>String actions None, Swap bytes in words None, Swap bytes in words

# **Implemented data types**

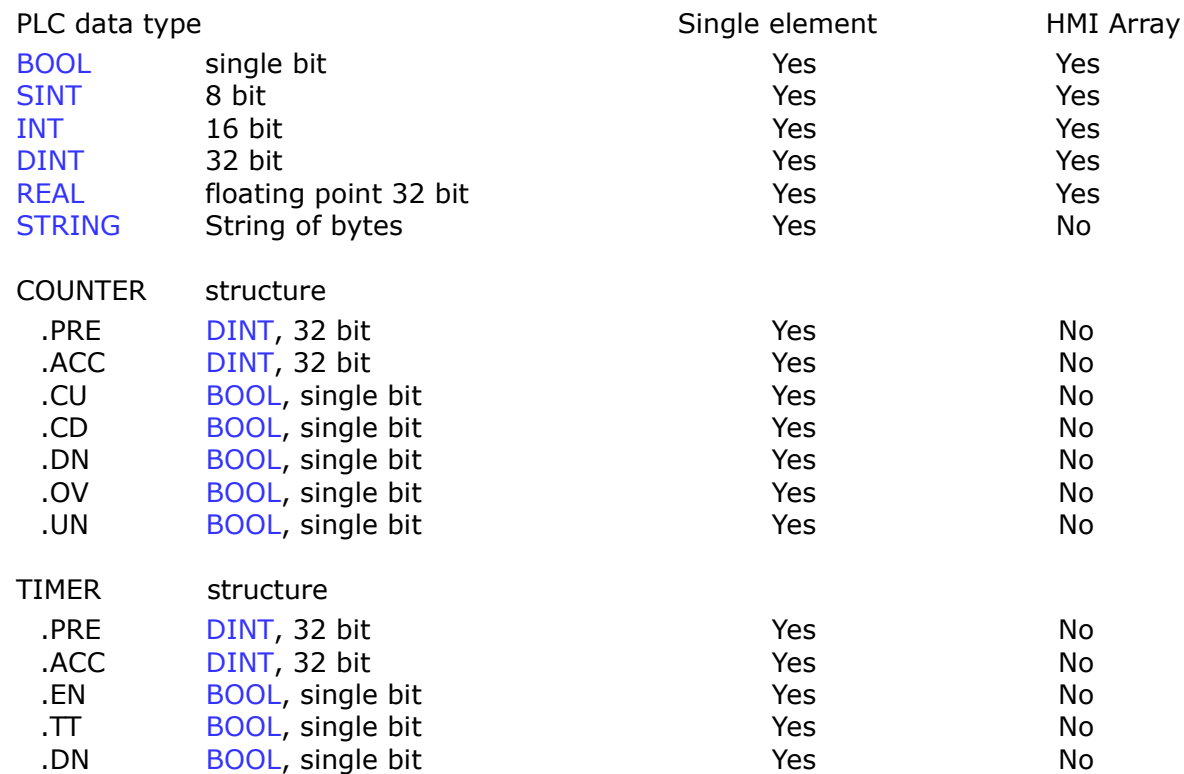

## **Addressing**

You can address every variable with a basic data type, using its symbol name. Basic data in a user defined structure can be addressed. Single item belonging to an array can be addressed using its index within square brackets.

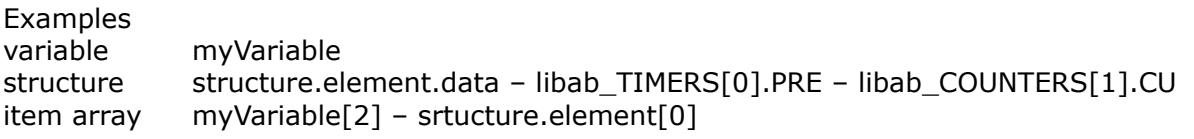

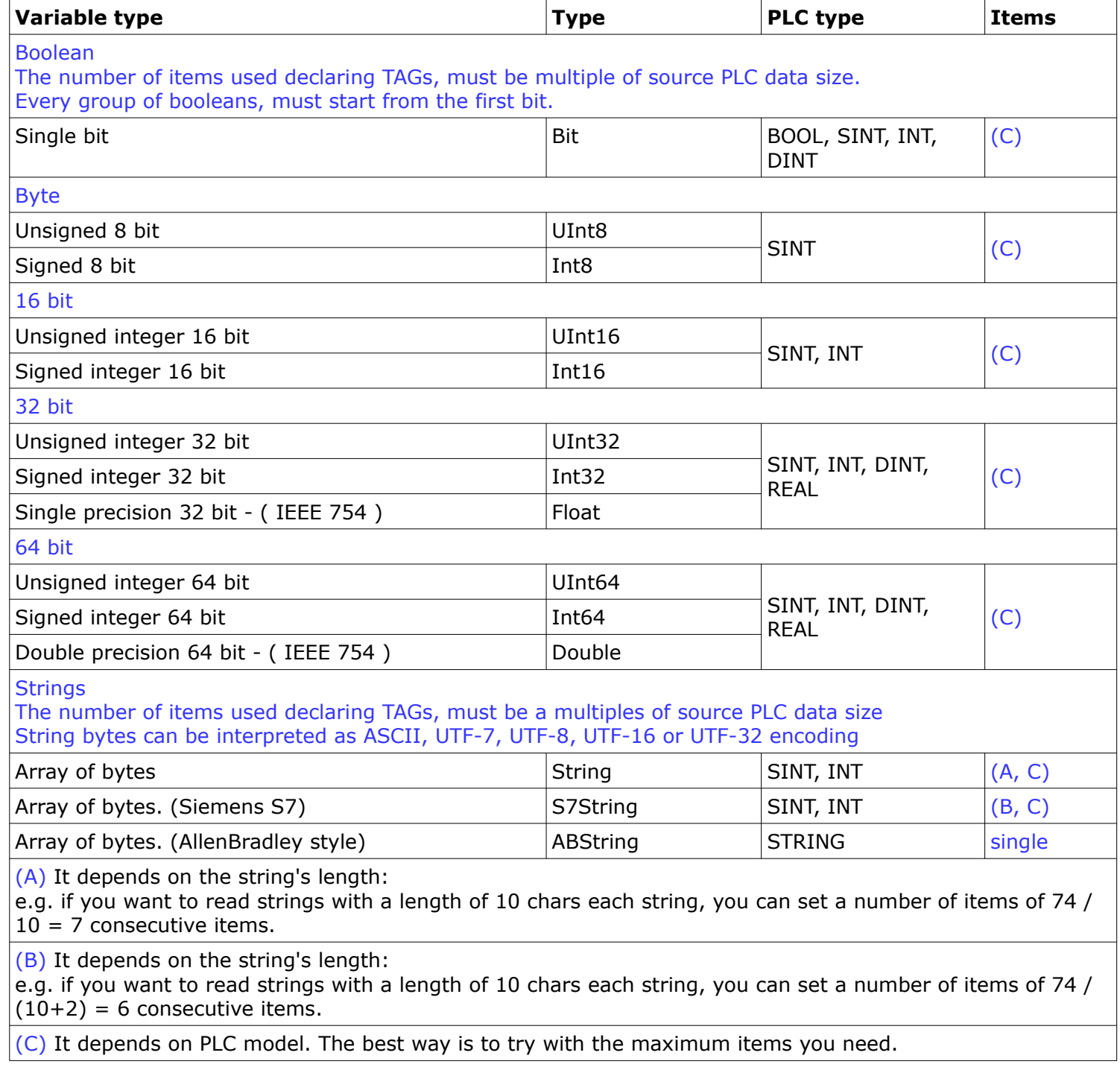

## **S7 strings format**

They have got two bytes at the beginning.

The first byte is for max allowed string length, the second one is for the real string length. These types of strings can be declared with a length of 255 bytes max.

## **AB Strings format**

This kind of string format permits to read and write single text defined as STRING data type into the PLC. STRING Data type is a structure with these two elements: .DATA and .LEN

## **Consecutive items**

The number of consecutive read/write items, depends on the PLC model.

Please review 'Implemented data types' to better understand which types of basic object can be addressed using array of items.